# Package 'yum'

July 16, 2021

<span id="page-0-0"></span>Title Utilities to Extract and Process 'YAML' Fragments

Version 0.1.0

Description Provides a number of functions to facilitate extracting information in 'YAML' fragments from one or multiple files, optionally structuring the information in a 'data.tree'. 'YAML' (recursive acronym for ``YAML ain't Markup Language'') is a convention for specifying structured data in a format that is both machine- and human-readable. 'YAML' therefore lends itself well for embedding (meta)data in plain text files, such as Markdown files. This principle is implemented in 'yum' with minimal dependencies (i.e. only the 'yaml' packages, and the 'data.tree' package can be used to enable additional functionality).

License GPL-3

Encoding UTF-8

URL <https://r-packages.gitlab.io/yum>

BugReports <https://gitlab.com/r-packages/yum/-/issues>

RoxygenNote 7.1.1

**Depends**  $R (= 3.0.0)$ 

**Imports** yaml  $(>= 2.2)$ 

**Suggests** covr, data.tree  $(>= 0.7)$ , here, testthat

NeedsCompilation no

Author Gjalt-Jorn Peters [aut, cre]

Maintainer Gjalt-Jorn Peters <gjalt-jorn@userfriendlyscience.com>

Repository CRAN

Date/Publication 2021-07-16 19:20:03 UTC

# <span id="page-1-0"></span>R topics documented:

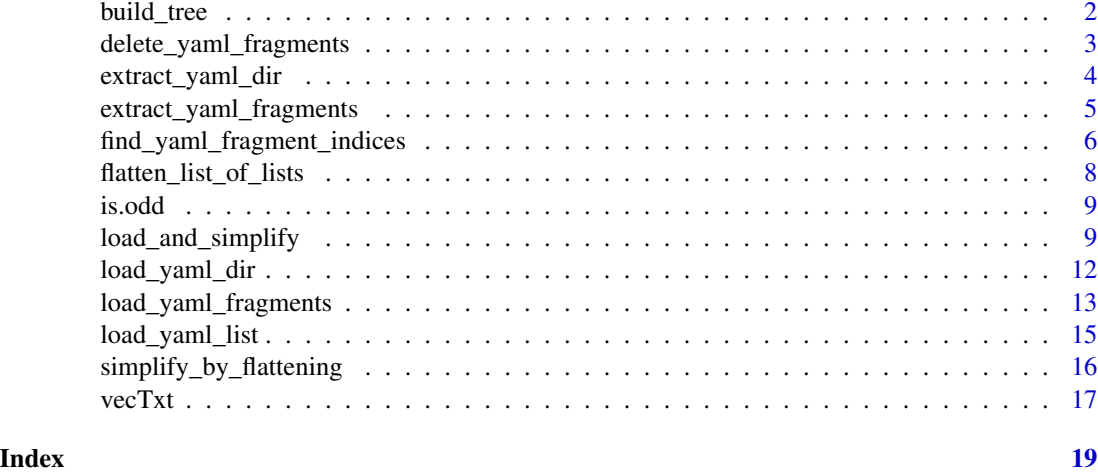

build\_tree *Convert the objects loaded from YAML fragments into a tree*

#### Description

If the [data.tree::data.tree](#page-0-0) package is installed, this function can be used to convert a list of objects, as loaded from extracted YAML fragments, into a [data.tree::Node\(\)](#page-0-0).

#### Usage

```
build_tree(
  x,
  idName = "id",
  parentIdName = "parentId",
  childrenName = "children",
  {\sf autofill} = {\sf c}({\sf label} = "id"),rankdir = "LR",
  directed = "false",
  silent = TRUE
\mathcal{L}
```
# Arguments

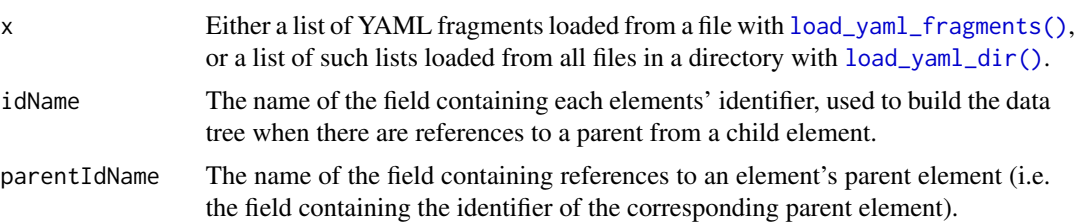

<span id="page-2-0"></span>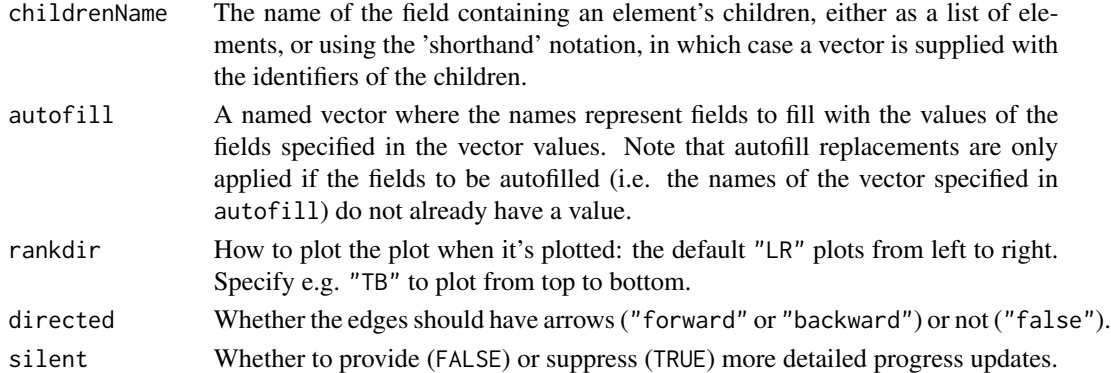

#### Value

a [data.tree::Node\(\)](#page-0-0) object.

#### Examples

```
loadedYum <- yum::load_yaml_fragments(text=c(
\sum_{n=-+n}^{\infty}"-",
" id: firstFragment",
"---",
"Outside of YAML",
"---",
"-",
" id: secondFragment",
" parentId: firstFragment",
"---",
"Also outside of YAML"));
yum::build_tree(loadedYum);
```
delete\_yaml\_fragments *Delete all YAML fragments from a file*

#### Description

These function deletes all YAML fragments from a file, returning a character vector without the lines that specified the YAML fragments.

```
delete_yaml_fragments(
  file,
  text,
  delimiterRegEx = "^---$",
  ignoreOddDelimiters = FALSE,
  silent = TRUE
)
```
#### <span id="page-3-0"></span>Arguments

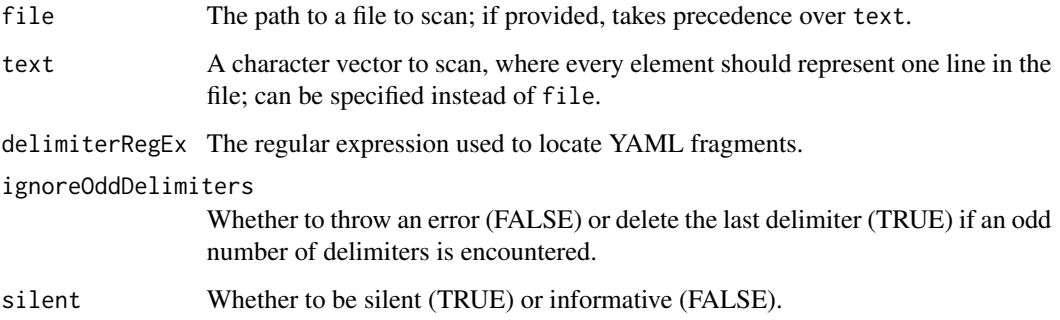

#### Value

A list of character vectors.

#### Examples

```
yum::delete_yaml_fragments(text=c("---", "First YAML fragment", "---",
                                   "Outside of YAML",
                                   "---", "Second fragment", "---",
                                   "Also outside of YAML"));
```
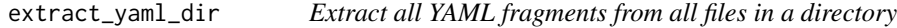

#### Description

These function extracts all YAML fragments from all files in a directory returning a list of character vectors containing the extracted fragments.

```
extract_yaml_dir(
  path,
  recursive = TRUE,
  fileRegexes = c("^{\wedge}[\wedge \backslash \cdot]+.*$"),
  delimiterRegEx = "^---$",
  ignoreOddDelimiters = FALSE,
  encoding = "UTF-8",
  silent = TRUE
)
```
#### <span id="page-4-0"></span>Arguments

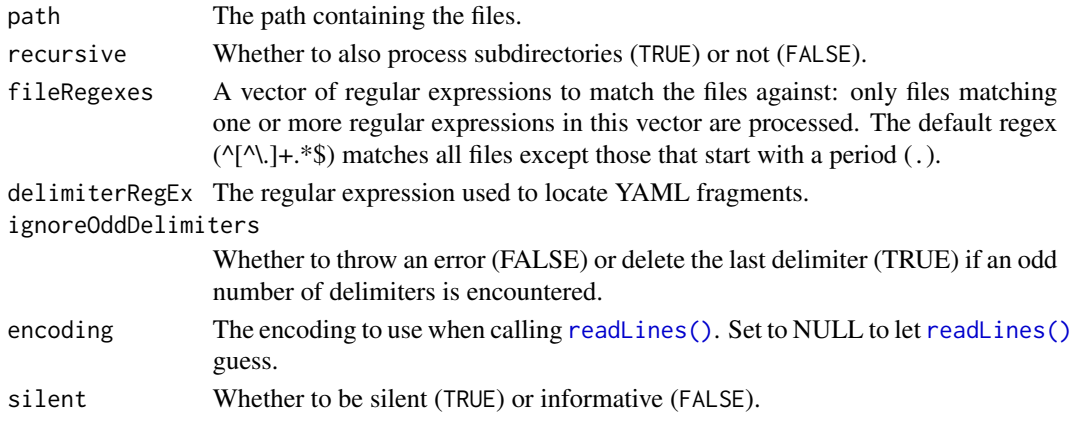

#### Value

A list of character vectors.

#### Examples

```
### First get the directory where 'yum' is installed
yumDir <- system.file(package="yum");
### Specify the path of some example files
examplePath <- file.path(yumDir, "extdata");
### Show files (should be three .dct files)
list.files(examplePath);
### Load these files
yum::extract_yaml_dir(path=examplePath);
```
extract\_yaml\_fragments

*Extract all YAML fragments from a file*

#### Description

These function extracts all YAML fragments from a file, returning a list of character vectors containing the extracted fragments.

```
extract_yaml_fragments(
  text,
  file,
  delimiterRegEx = "^---$",
  ignoreOddDelimiters = FALSE,
  encoding = "UTF-8",
  silent = TRUE
)
```
#### <span id="page-5-0"></span>Arguments

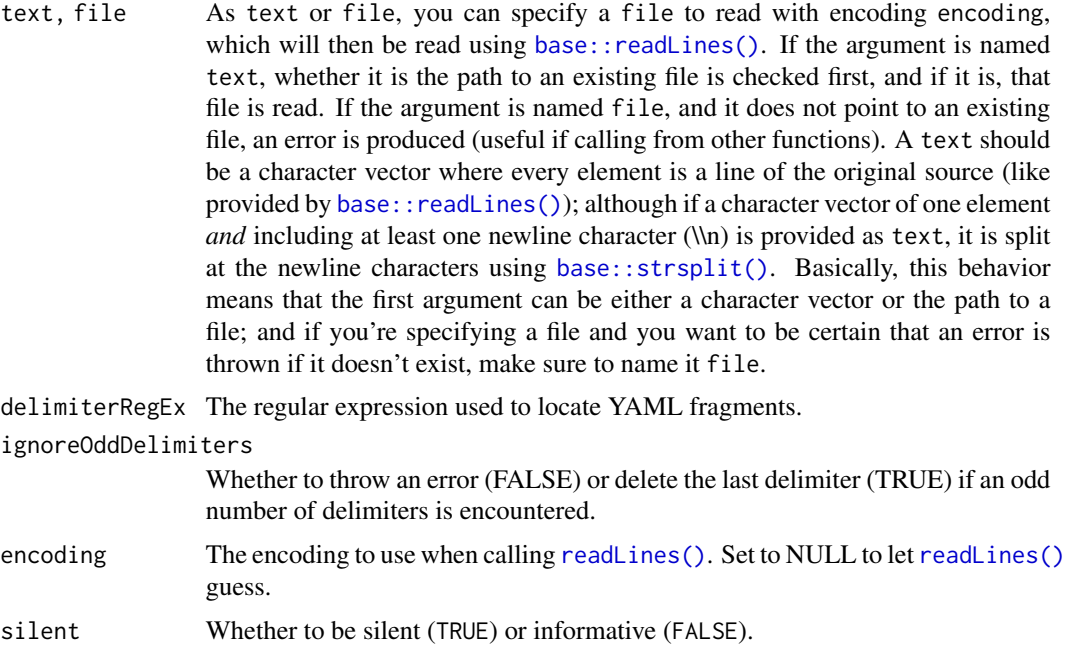

#### Value

A list of character vectors, where each vector corresponds to one YAML fragment in the source file or text.

### Examples

```
extract_yaml_fragments(text="
---First: YAML fragment
  id: firstFragment
---
Outside of YAML
---
Second: YAML fragment
  id: secondFragment
  parentId: firstFragment
---
Also outside of YAML
");
```
find\_yaml\_fragment\_indices

*Find the indices ('line numbers') of all YAML fragments from a file*

#### Description

These function finds all YAML fragments from a file, returning their start and end indices or all indices of all lines in the (non-)YAML fragments.

#### Usage

```
find_yaml_fragment_indices(
  file,
  text,
  invert = FALSE,
  returnFragmentIndices = TRUE,
  returnPairedIndices = TRUE,
  delimiterRegEx = "^---$",
  ignoreOddDelimiters = FALSE,
  silent = TRUE
)
```
#### Arguments

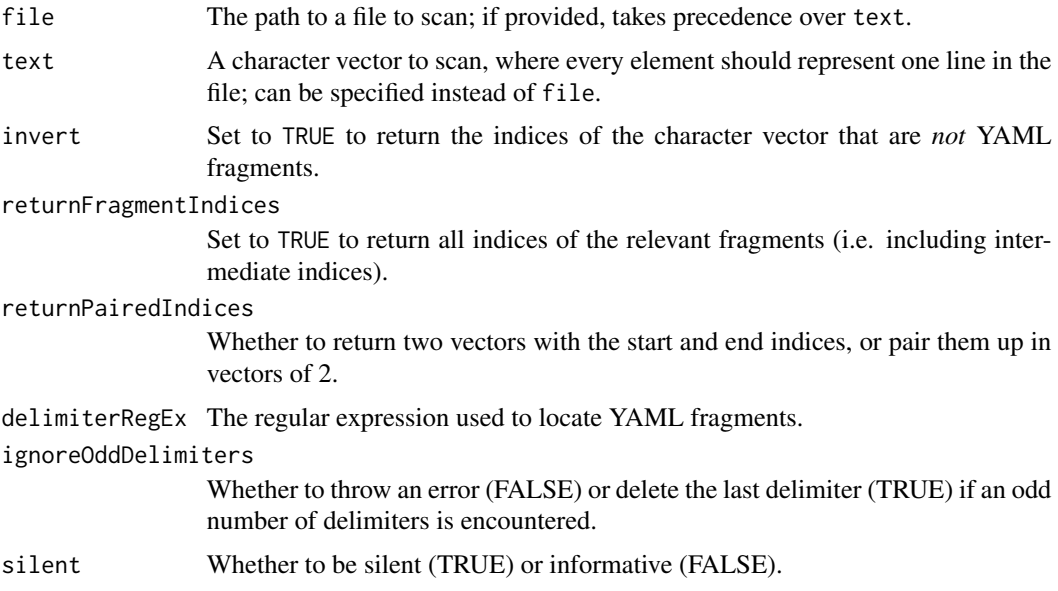

#### Value

A list of numeric vectors with start and end indices

```
### Create simple text vector with the right delimiters
simpleExampleText <-
  c(
    "---",
   "First YAML fragment",
```

```
"---",
    "Outside of YAML",
    "This, too.",
    "---",
    "Second fragment",
    "---",
    "Also outside of YAML",
    "Another one outside",
    "Last one"
  );
yum::find_yaml_fragment_indices(
  text=simpleExampleText
);
yum::find_yaml_fragment_indices(
  text=simpleExampleText,
  returnFragmentIndices = FALSE
);
yum::find_yaml_fragment_indices(
  text=simpleExampleText,
  invert = TRUE
);
```
flatten\_list\_of\_lists *Flatten a list of lists to a list of atomic vectors*

#### Description

This function takes a hierarchical structure of lists and extracts all atomic vectors, returning one flat list of all those vectors.

#### Usage

flatten\_list\_of\_lists(x)

#### Arguments

x The list of lists.

#### Value

A list of atomic vectors.

<span id="page-7-0"></span>

#### <span id="page-8-0"></span>is.odd 9

#### Examples

```
### First create a list of lists
listOfLists <-
  list(list(list(1:3, 8:5), 7:7), list(1:4, 8:2));
yum::flatten_list_of_lists(listOfLists);
```
#### is.odd *Checking whether numbers are odd or even*

#### Description

Checking whether numbers are odd or even

#### Usage

```
is.odd(vector)
```

```
is.even(vector)
```
#### Arguments

vector The vector to process

#### Value

A logical vector.

#### Examples

is.odd(4);

load\_and\_simplify *Load YAML fragments in one or multiple files and simplify them*

#### Description

These function extracts all YAML fragments from a file or text (load\_and\_simplify) or from all files in a directory (load\_and\_simplify\_dir) and loads them by calling [load\\_yaml\\_fragments\(\)](#page-12-1), and then calls [simplify\\_by\\_flattening\(\)](#page-15-1), on the result, returning the resulting list.

#### Usage

```
load_and_simplify(
  text,
  file,
  yamlFragments = NULL,
  select = ".**"simplify = ".**",
  delimiterRegEx = "---$".
  ignoreOddDelimiters = FALSE,
  encoding = "UTE-8",silent = TRUE
)
load_and_simplify_dir(
  path,
  recursive = TRUE,
  fileRegexes = c("^{\wedge}[\wedge\backslash\cdot]+.*^{\wedge}),
  select = ".**,
  simplify = ".**",
  delimiterRegEx = "^---$",
  ignoreOddDelimiters = FALSE,
  encoding = "UTF-8",
  silent = TRUE
)
```
#### Arguments

text As text or file, you can specify a file to read with encoding encoding, which will then be read using [base::readLines\(\)](#page-0-0). If the argument is named text, whether it is the path to an existing file is checked first, and if it is, that file is read. If the argument is named file, and it does not point to an existing file, an error is produced (useful if calling from other functions). A text should be a character vector where every element is a line of the original source (like provided by base:: readLines()); although if a character vector of one element *and* including at least one newline character (\\n) is provided as text, it is split at the newline characters using [base::strsplit\(\)](#page-0-0). Basically, this behavior means that the first argument can be either a character vector or the path to a file; and if you're specifying a file and you want to be certain that an error is thrown if it doesn't exist, make sure to name it file.

file As text or file, you can specify a file to read with encoding encoding, which will then be read using [base::readLines\(\)](#page-0-0). If the argument is named text, whether it is the path to an existing file is checked first, and if it is, that file is read. If the argument is named file, and it does not point to an existing file, an error is produced (useful if calling from other functions). A text should be a character vector where every element is a line of the original source (like provided by base:: readLines()); although if a character vector of one element *and* including at least one newline character (\\n) is provided as text, it is split at the newline characters using [base::strsplit\(\)](#page-0-0). Basically, this behavior

<span id="page-9-0"></span>

means that the first argument can be either a character vector or the path to a file; and if you're specifying a file and you want to be certain that an error is thrown if it doesn't exist, make sure to name it file.

- <span id="page-10-0"></span>yamlFragments A character vector of class yamlFragment where every element corresponds to one line of the YAML fragments, or a list of multiple such character vectors (of class yamlFragments). Specify either yamlFragments (which, if specified, takes precedence over file and text), file, or text (file takes precedence over text).
- select A vector of regular expressions specifying object names to retain. The default (.\*) matches everything, so by default, all objects are retained.
- simplify A regular expression specifying which elements to simplify (default is everything)

delimiterRegEx The regular expression used to locate YAML fragments.

ignoreOddDelimiters

- Whether to throw an error (FALSE) or delete the last delimiter (TRUE) if an odd number of delimiters is encountered.
- encoding The encoding to use when calling [readLines\(\)](#page-0-0). Set to NULL to let readLines() guess.
- silent Whether to be silent (TRUE) or informative (FALSE).
- path The path containing the files.
- recursive Whether to also process subdirectories (TRUE) or not (FALSE).
- fileRegexes A vector of regular expressions to match the files against: only files matching one or more regular expressions in this vector are processed. The default regex  $(\Lambda[\Lambda].]+.*\$ ) matches all files except those that start with a period (.).

#### Value

A list of objects, where each object corresponds to one item specified in the read YAML fragment(s) from the source file or text. If the convention of the rock, dct and justifier packages is followed, each object in this list contains one or more named objects (lists), where the name indicates the type of information contained. Each of those objects (lists) then contains one or more objects of that type, such as metadata or codes for rock, a decentralized construct taxonomy element for dct, and a justification, decision, assertion, or source for justifier.

```
yum::load_and_simplify(text="
---
firstObject:
  id: firstFragment
---
Outside of YAML
---
otherObjectType:
  -
    id: secondFragment
    parentId: firstFragment
```

```
-
    id: thirdFragment
    parentId: firstFragment
---
Also outside of YAML");
```
<span id="page-11-1"></span>load\_yaml\_dir *Load all YAML fragments from all files in a directory*

#### Description

These function extracts all YAML fragments from all files in a directory returning a list of character vectors containing the extracted fragments.

#### Usage

```
load_yaml_dir(
  path,
  recursive = TRUE,
  fileRegexes = c("^{\wedge}[\wedge \backslash \cdot]+.*$"),
  select = ".**",
  delimiterRegEx = "---$",
  ignoreOddDelimiters = FALSE,
  encoding = "UTF-8",
  silent = TRUE
)
```
#### Arguments

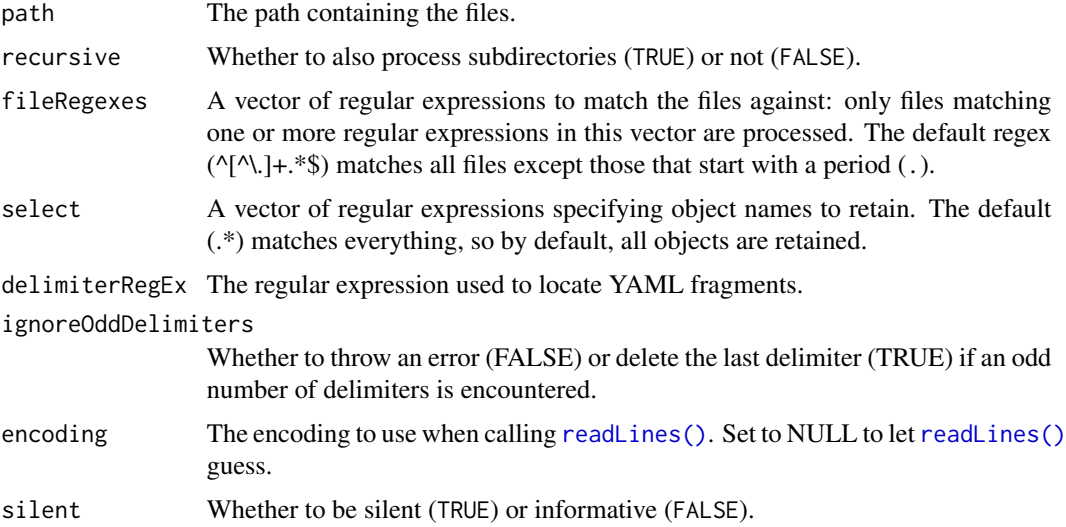

#### <span id="page-12-0"></span>Details

These function extracts all YAML fragments from all files in a directory and then calls [yaml::yaml.load\(\)](#page-0-0) to parse them. It then returns a list where each element is a list with the parsed fragments in a file.

#### Value

A list of lists of objects.

#### Examples

```
### First get the directory where 'yum' is installed
yumDir <- system.file(package="yum");
### Specify the path of some example files
examplePath <- file.path(yumDir, "extdata");
### Show files (should be three .dct files)
list.files(examplePath);
### Load these files
yum::load_yaml_dir(path=examplePath);
```
<span id="page-12-1"></span>load\_yaml\_fragments *Load all YAML fragments from a file*

#### Description

These function extracts all YAML fragments from a file and then calls [yaml::yaml.load\(\)](#page-0-0) to parse them. It then returns a list of the parsed fragments.

#### Usage

```
load_yaml_fragments(
  text,
  file,
  yamlFragments = NULL,
  select = ".**",
  delimiterRegEx = "^---$",
  ignoreOddDelimiters = FALSE,
  encoding = "UTE-8",silent = TRUE
)
```
#### Arguments

text As text or file, you can specify a file to read with encoding encoding, which will then be read using [base::readLines\(\)](#page-0-0). If the argument is named text, whether it is the path to an existing file is checked first, and if it is, that file is read. If the argument is named file, and it does not point to an existing file, an error is produced (useful if calling from other functions). A text should be a character vector where every element is a line of the original source (like <span id="page-13-0"></span>provided by base:: readLines()); although if a character vector of one element *and* including at least one newline character (\\n) is provided as text, it is split at the newline characters using [base::strsplit\(\)](#page-0-0). Basically, this behavior means that the first argument can be either a character vector or the path to a file; and if you're specifying a file and you want to be certain that an error is thrown if it doesn't exist, make sure to name it file.

- file As text or file, you can specify a file to read with encoding encoding, which will then be read using base:: readLines(). If the argument is named text, whether it is the path to an existing file is checked first, and if it is, that file is read. If the argument is named file, and it does not point to an existing file, an error is produced (useful if calling from other functions). A text should be a character vector where every element is a line of the original source (like provided by base:: readLines()); although if a character vector of one element *and* including at least one newline character (\\n) is provided as text, it is split at the newline characters using [base::strsplit\(\)](#page-0-0). Basically, this behavior means that the first argument can be either a character vector or the path to a file; and if you're specifying a file and you want to be certain that an error is thrown if it doesn't exist, make sure to name it file.
- yamlFragments A character vector of class yamlFragment where every element corresponds to one line of the YAML fragments, or a list of multiple such character vectors (of class yamlFragments). Specify either yamlFragments (which, if specified, takes precedence over file and text), file, or text (file takes precedence over text).
- select A vector of regular expressions specifying object names to retain. The default (.\*) matches everything, so by default, all objects are retained.

```
delimiterRegEx The regular expression used to locate YAML fragments.
```
ignoreOddDelimiters

Whether to throw an error (FALSE) or delete the last delimiter (TRUE) if an odd number of delimiters is encountered.

encoding The encoding to use when calling [readLines\(\)](#page-0-0). Set to NULL to let readLines() guess.

#### Value

A list of objects, where each object corresponds to one YAML fragment from the source file or text. If the convention of the rock, dct and justifier packages is followed, each object in this list contains one or more named objects (lists), where the name indicated the type of information contained. Each of those objects (lists) then contains one or more objects of that type, such as metadata or codes for rock, a decentralized construct taxonomy element for dct, and a justification for justifier.

```
yum::load_yaml_fragments(text="
---
-
```
silent Whether to be silent (TRUE) or informative (FALSE).

#### <span id="page-14-0"></span>load\_yaml\_list 15

```
id: firstFragment
---
Outside of YAML
---
-
  id: secondFragment
 parentId: firstFragment
---
Also outside of YAML");
```
load\_yaml\_list *Load all YAML fragments from all character vectors in a list*

#### Description

These function extracts all YAML fragments from character vectors in a list, returning a list of character vectors containing the extracted fragments.

#### Usage

```
load_yaml_list(
 x,
 recursive = TRUE,
  select = ".*",delimiterRegEx = "^---$",
  ignoreOddDelimiters = FALSE,
  encoding = "UTF-8",
  silent = TRUE
)
```
### Arguments

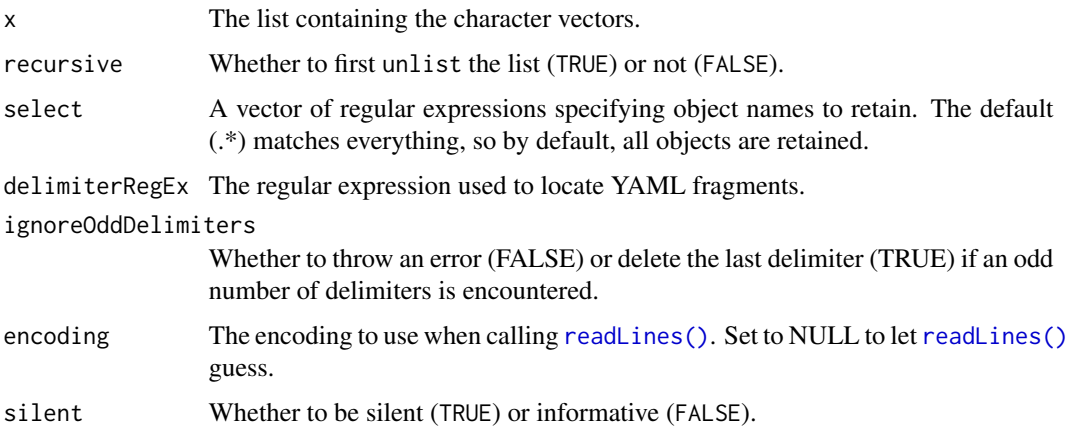

#### Details

This function calls  $\text{yaml}: \text{yaml}.load()$  on all character vectors in a list. It then returns a list where each element is a list with the parsed fragments in a file.

#### Value

A list of lists of objects.

#### Examples

```
yamlList <- list(c(
"---",
"-",
" id: firstFragment",
"---"), c(
"---",
n \perp n" id: secondFragment",
" parentId: firstFragment",
"---"));
yum::load_yaml_list(yamlList);
```
<span id="page-15-1"></span>simplify\_by\_flattening

*Simplify the structure of extracted YAML fragments*

#### Description

This function does some cleaning and simplifying to allow efficient specification of elements in the YAML fragments.

#### Usage

```
simplify_by_flattening(x, simplify = ".*", .level = 1)
```
#### Arguments

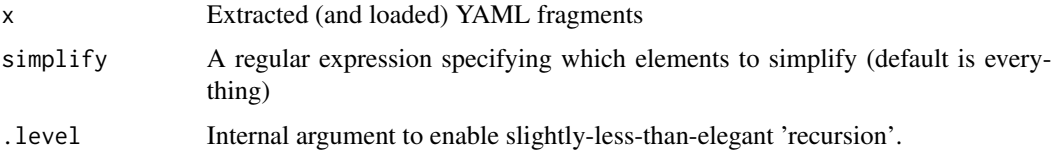

#### Value

A simplified list (but still a list)

<span id="page-15-0"></span>

#### <span id="page-16-0"></span> $\text{vec}$ Xt  $\frac{17}{2}$

#### Examples

```
yamlFragmentExample <- '
---source:
  -
    id: src_1
    label: "Label 1"
  -
    id: src_2
    label: "Label 2"
assertion:
  -
    id: assertion_1
    label: "Assertion 1"
  -
    id: assertion_2
    label: "Assertion 2"
---
';
loadedExampleFragments <-
  load_yaml_fragments(yamlFragmentExample);
simplified <-
  simplify_by_flattening(loadedExampleFragments);
### Pre simmplification:
str(loadedExampleFragments);
### Post simmplification:
```

```
str(simplified);
```
vecTxt *Easily parse a vector into a character value*

#### Description

Easily parse a vector into a character value

```
vecTxt(
  vector,
 delimiter = ", "useQuote = ",
 firstDelimiter = NULL,
  lastDelimiter = " & ",
  firstElements = 0,
 lastElements = 1,
  lastHasPrecedence = TRUE
```
18 vecTxt

```
\lambda
```
vecTxtQ(vector, useQuote = "'", ...)

# Arguments

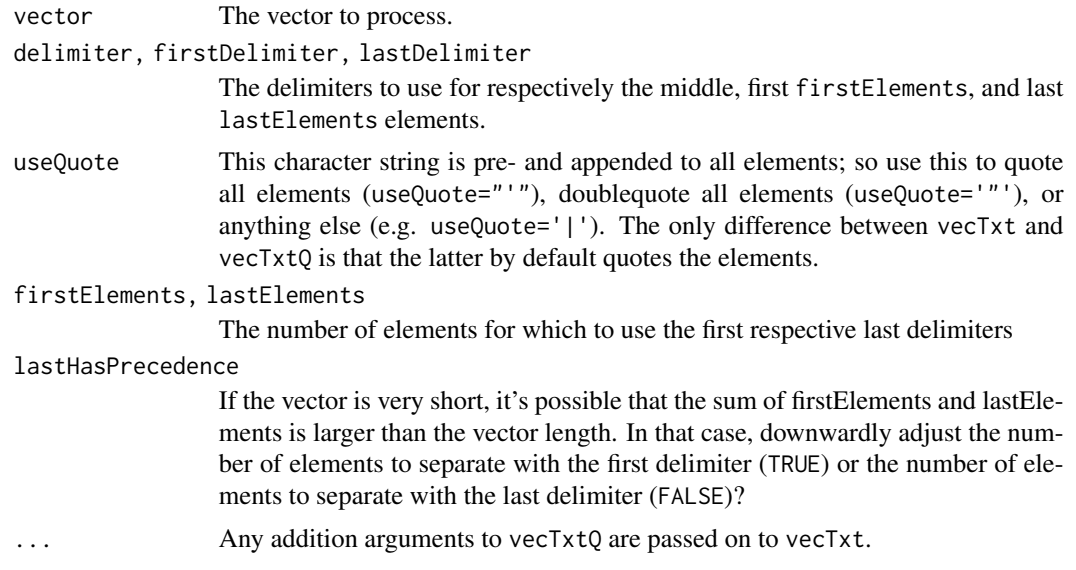

### Value

A character vector of length 1.

```
vecTxtQ(names(mtcars));
```
# <span id="page-18-0"></span>Index

base::readLines(), *[6](#page-5-0)*, *[10](#page-9-0)*, *[13,](#page-12-0) [14](#page-13-0)* base::strsplit(), *[6](#page-5-0)*, *[10](#page-9-0)*, *[14](#page-13-0)* build\_tree, [2](#page-1-0) data.tree::data.tree, *[2](#page-1-0)* data.tree::Node(), *[2,](#page-1-0) [3](#page-2-0)* delete\_yaml\_fragments, [3](#page-2-0) extract\_yaml\_dir, [4](#page-3-0) extract\_yaml\_fragments, [5](#page-4-0) find\_yaml\_fragment\_indices, [6](#page-5-0) flatten\_list\_of\_lists, [8](#page-7-0) is.even *(*is.odd*)*, [9](#page-8-0) is.odd, [9](#page-8-0) load\_and\_simplify, [9](#page-8-0) load\_and\_simplify\_dir *(*load\_and\_simplify*)*, [9](#page-8-0) load\_yaml\_dir, [12](#page-11-0) load\_yaml\_dir(), *[2](#page-1-0)* load\_yaml\_fragments, [13](#page-12-0) load\_yaml\_fragments(), *[2](#page-1-0)*, *[9](#page-8-0)* load\_yaml\_list, [15](#page-14-0) readLines(), *[5,](#page-4-0) [6](#page-5-0)*, *[11,](#page-10-0) [12](#page-11-0)*, *[14,](#page-13-0) [15](#page-14-0)*

simplify\_by\_flattening, [16](#page-15-0) simplify\_by\_flattening(), *[9](#page-8-0)*

vecTxt, [17](#page-16-0) vecTxtQ *(*vecTxt*)*, [17](#page-16-0)

yaml::yaml.load(), *[13](#page-12-0)*, *[16](#page-15-0)*